# **Segmented Eratosthenes Sieve Algorithm**

**[I. Abstract......................................................................................................................................................................................](#page-0-2) 1 [II. Introduction...............................................................................................................................................................................](#page-0-1) 1 [III. Design of algorithms.................................................................................................................................................................](#page-0-0) 1 [IV. Phases of Development.............................................................................................................................................................](#page-1-0) 2 [V-Complexity.................................................................................................................................................................................](#page-3-1) 4 [VI-Performance..............................................................................................................................................................................](#page-3-0) 5 [VII-Diagrams and Tables.................................................................................................................................................................](#page-4-0) 5 [VII-Conclusion................................................................................................................................................................................](#page-5-1) 6 [IX-References.................................................................................................................................................................................](#page-5-0) 6 Author: Ricson Cheng 11th Grade ricsoncheng@gmail.com Date of Completion: May, 2014 Advisor : Elizabeth Mabrey Director of Storming Robots emabrey@stormingrobots.com**

### <span id="page-0-2"></span>I. Abstract

The Eratosthenes Sieve algorithm stores an array to represent the primality of each integer. In order to optimize the sieve, the primality of each integer can be stored as a single bit. Also, reusing a smaller array to represent segments of the numbers to be sieved reduces memory.

# <span id="page-0-1"></span>II. Introduction

The Eratosthenes Sieve creates an array of numbers from 2 to N. Iterating through the list, each number, if not already marked composite, is marked as a prime. Then, all multiples of that number are marked composite. Normally, the algorithm is limited by the available memory. However, much larger sieves can be run if the algorithm is segmented.

## <span id="page-0-0"></span>III. Design of algorithms

The sieve can be optimized by excluding even numbers since all even numbers excepting 2 are composite. The first item in the array represents 3, the second, 5 and the third, 7. This reduces memory by a half because the array representing the numbers will be size N/2 instead of N.

If composite C has factors A and B, at least one of A or B must be at least the square root of C. Otherwise, since sqrt(C) > A and sqrt(C) > B, then sqrt(C)\*sqrt(C) > A\*B, then  $C > A*B$ , a contradiction. Therefore, sieving with primes up to sqrt(N) as opposed to N is sufficient.

Each byte is composed of eight bits. Typically, an integer takes 4 bytes, or 32 bits, and a char, 1 byte, or 8 bits. By storing a boolean value in each bit of an integer, we can use one integer to store whether 32 integers are prime or not prime.

Even with these optimizations, for large N, it may be impossible to fit the entire array into memory. A segmented sieve allows for this.

In the segmented sieve algorithm, the array of primes that serve as the sieve are created with the traditional sieve. Another integer array is created; this is used to represent each segment. Finally, since the prime 3 will sieve out elements 1, 4, 7, … in the array [1, 3, 5, 7, 9, 11 … ] but the elements 2, 5, 8, ... in the array [101, 103, 105, 107, 109, 111 … ], a third array is required to store the position of the first multiple of a given prime in the segment.

Each bit in each integer in the segment represents an odd number. With delta as the size of a segment, a loop is used to sieve from 0 to delta-1, then delta to 2\*delta-1, then 2\*delta to 3\*delta-1 until reaching k\*delta-1 such that k\*delta-1 >=N.

For each iteration, the list of primes is looped over. The initial position of each prime is set by the marker array, then the prime is added over and over to find multiples, which are marked as composite. When next multiple of the prime is greater than delta, the loop terminates and the next prime is used to sieve. After each segment is sieved, the number of primes in the array is counted and then the array is cleared.

Since delta may not evenly divide N, during the last segment, any bits past N are cleared before the primes are counted.

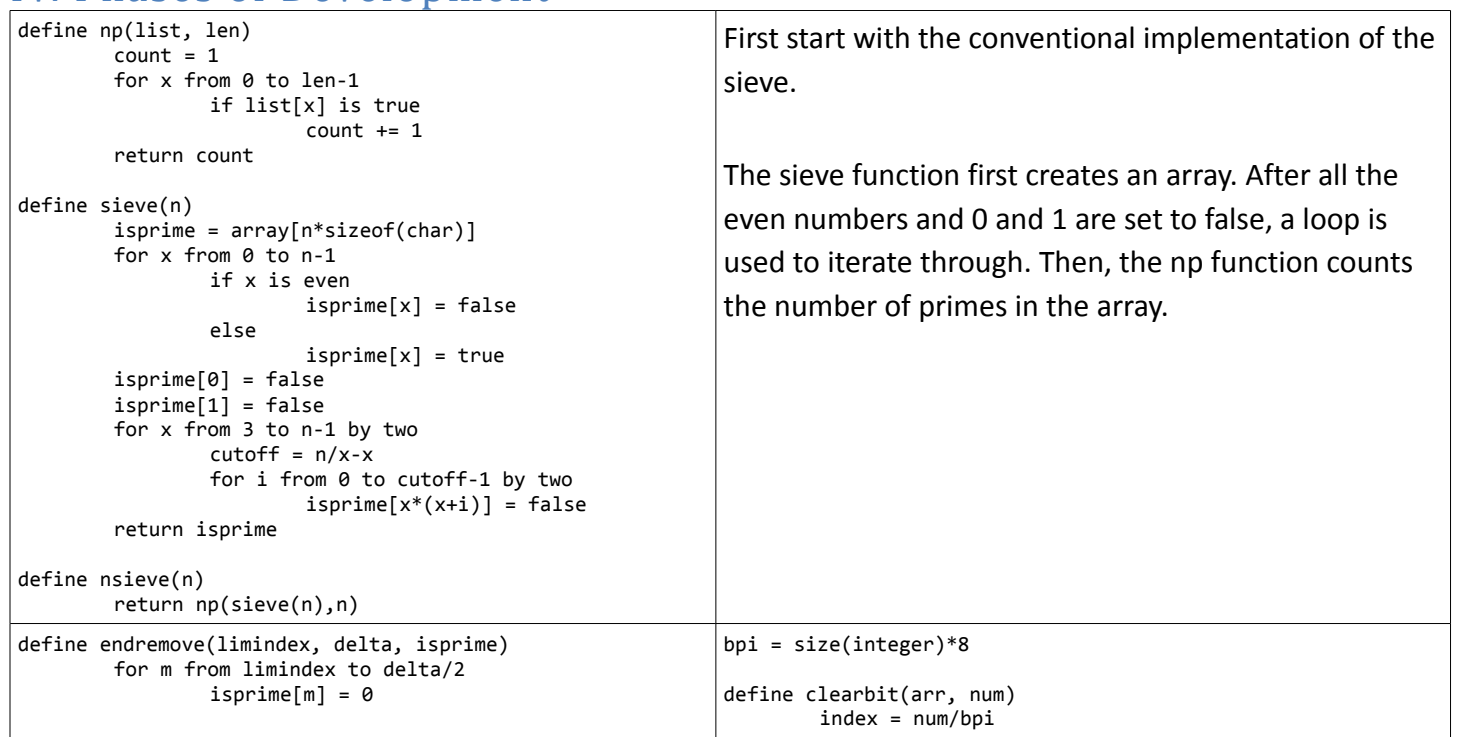

## <span id="page-1-0"></span>IV. Phases of Development

```
define segment(numprimes, pplace, delta, isprime, ps)
        for j from 0 to numprimes-1
                market = pplace[j]while marker < delta/2
                        isprime[marker] = 0marker += ps[j]marker -= delta/2
                pplace[j] = marker
define pcount(isprime, delta, count)
        for k from 0 to delta
                if isprime[k]
                        count +=1
                        isprime[k] = 0define segsieve(max)
        count = 0sqrt{sqrt} = sqrt(max)delta = (1.5*sqrtmax/2)*2j = sieve(sqrtmax)
        numprimes = np(j,sqrtmax)ps = array[(numprimes-1)*sizeof(int)]
        d = 0c = 0while d < numprimes -1
                if j[c] is True
                        ps[d] = cd += 1c + = 1pplace = array[(numprimes-1)*sizeof(int)]
        for i from 0 to numprimes-2
                pplace[i] = 3 * ps[i]/2delete(j)
        isprime = array[delta/2]
        set delta/2*size(integer) bytes of isprime to -1
        limindex = ((max%delta)/2)/bpi+1
        mloop = (max+1)/delta+1for i from 0 to mloop-1
                segment(numprimes, pplace, delta, isprime,
ps)
                if i == mloop-1endremove(limindex, delta, 
isprime)
                pcount(isprime, delta, count)
        return count
define primesieve(n)
        if n < 10000
                return nsieve(n)
        else
                return segsieve(n)
                                                                    bitnum = num%bpi
                                                                    arr[index] &= \sim(1 \ll bitnum)define endremove(limbit, limindex, delta, isprime)
                                                                    for m from limindex to delta/bpi/2
                                                                            isprime[m] = 0for n from limbit to bpi
                                                                            isprime[limindex-1] &= \sim (1 \lt \lt n);define segment(numprimes, pplace, delta, isprime, ps)
                                                                    for j from 0 to numprimes-1
                                                                            marker = pplace[j]
                                                                            while marker < delta/2
                                                                                    clearbit(isprime, marker)
                                                                                    marker += ps[j]
                                                                            marker -= delta/2
                                                                            pplace[j] = marker
                                                            define pcount(isprime, delta, count)
                                                                    for k from 0 to delta/bpi/2
                                                                            for m from 0 to bpi
                                                                                    if isprime[k] & (1 \lt\lt m)count += 1isprime[k] = -1define segsieve(max)
                                                                    count = 0sqrt{sqrt} = sqrt(max)delta = (1.5*sqrtmax/bpi/2)*bpi*2j = sieve(sqrtmax)
                                                                   numprimes = np(j,sqrtmax)ps = array[(numprimes-1)*sizeof(int)]
                                                                    d = 0
                                                                    c = 0while d < numprimes -1
                                                                            if j[c] is True
                                                                                    ps[d] = cd += 1
                                                                            c + = 1pplace = array[(numprimes-1)*sizeof(int)]
                                                                    for i from 0 to numprimes-2
                                                                            pplace[i] = 3 * ps[i]/2delete(j)
                                                                    isprime = array[delta/2/bpi*sizeof(int)]
                                                                    set delta/16 bytes of isprime to -1
                                                                    limbit = ((max%delta)/2)%bpi+1
                                                                    limindex = ((max%delta)/2)/bpi+1
                                                                    mloop = (max+1)/delta+1
                                                                    for i from 0 to mloop-1
                                                                            segment(numprimes, pplace, delta, isprime, 
                                                            ps)
                                                                            if i == mloop-1endremove(limbit, limindex, delta, 
                                                            isprime)
                                                                            pcount(isprime, delta, count)
                                                                    return count
                                                            define primesieve(n)
                                                                    if n < 10000
                                                                            return nsieve(n)
                                                                    else
                                                                            return segsieve(n)
Because all the nonprimes less than n must have at 
least one factor equal to or less than sqrt(n), the 
segsieve function uses the sieve function to get the 
primes from 1 to sqrt(n) and stores them in an array. 
The delta variable is used to determine the size of 
each segment. Since even numbers are to be 
skipped, delta is made divisible by two. If delta is 
                                                            Define bpi to be the number of bits in each integer.
                                                            Because we use every single bits in each integer, we 
                                                            must also let delta be divisible by the number of bits.
                                                           In additional to limindex, which marked the index 
                                                            boundary of the sieve, limbit is used the mark the bit 
                                                            position of that boundary.
```
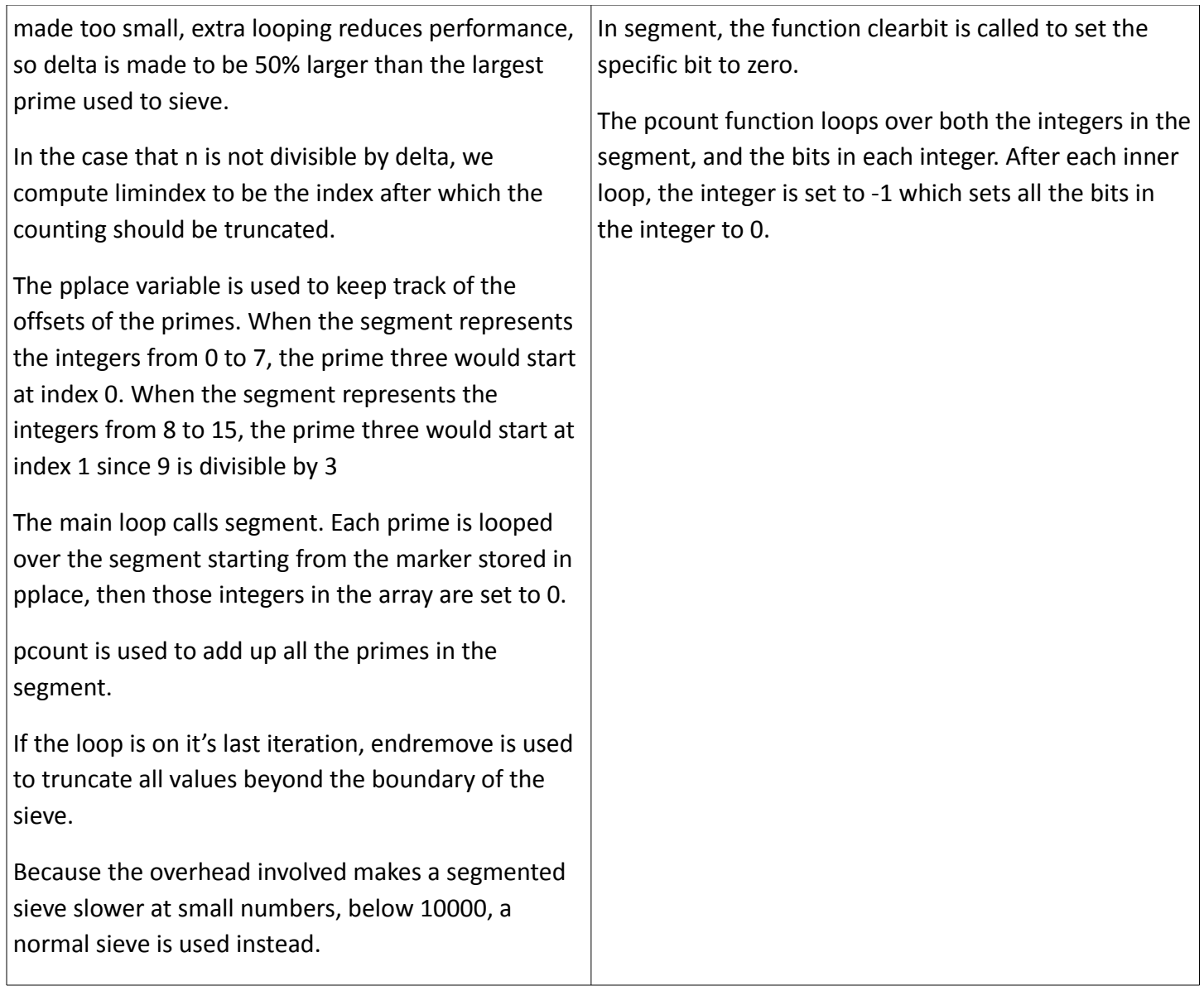

# <span id="page-3-1"></span>V-Complexity

It may be possible to increase performance of the sieve by changing the segment array type from integer to short, long, long long, or char.

It is not important to optimize the traditional sieve that generates the original primes because it only sieves up to sqrt(N). For any large N, the first sieve is an insignificant portion of the running time.

The size of each segment, delta, can significantly affect performance. Very small values of delta, like 32 or 64, use less memory but reduce performance because large amounts of extraneous looping must be done. Large values of delta reduce the amount of computations needed when keeping track of the prime multiples but require more memory. A typical delta used might be several times sqrt(N).

## <span id="page-3-0"></span>VI-Performance

#### Compiler: Visual Studio Express 2012 /O2

#### Machine: i7-3632QM at 3.2 GHz 1333MHz, DDR3

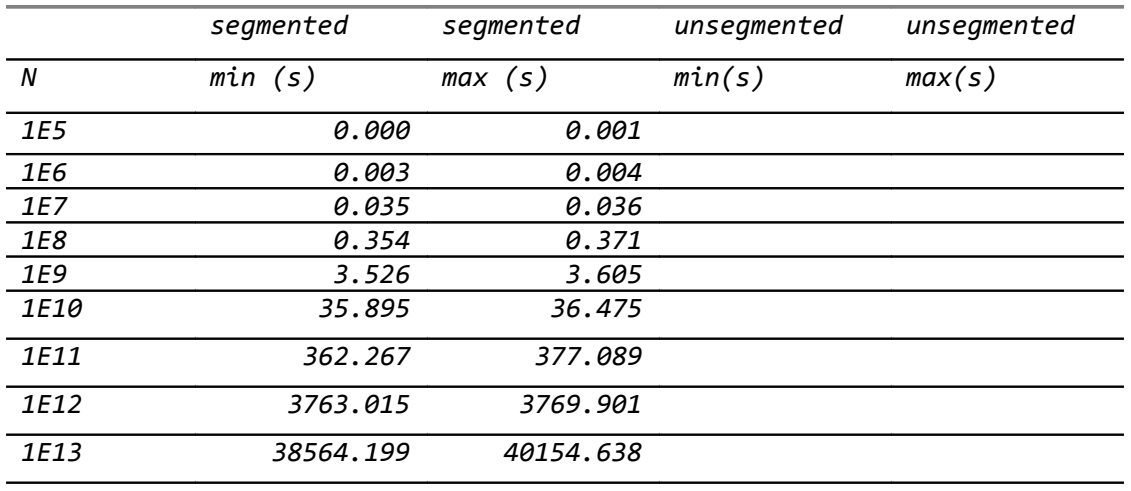

# <span id="page-4-0"></span>VII-Diagrams and Tables

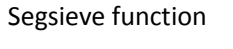

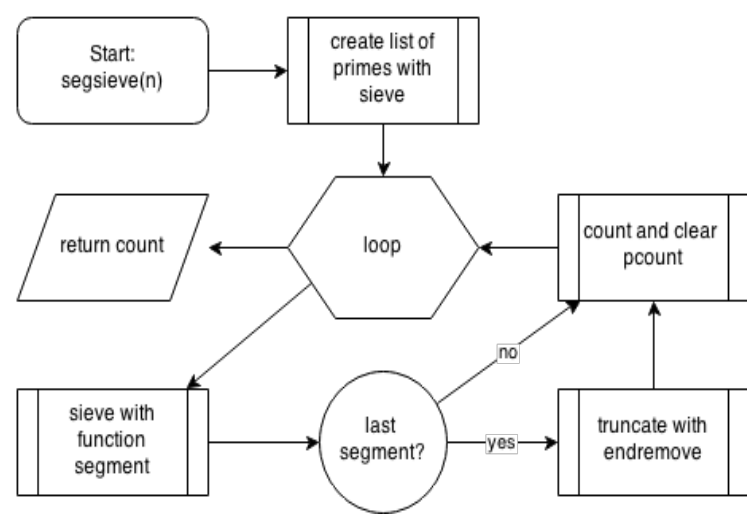

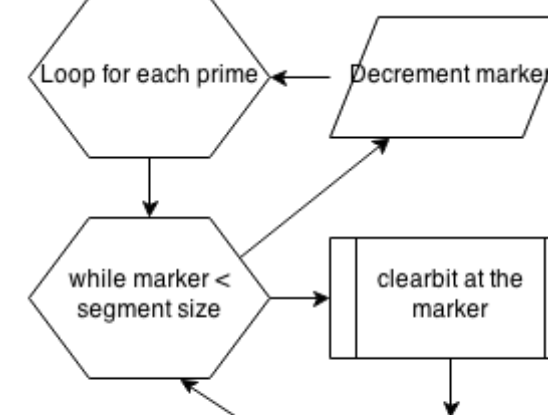

/ncrement marker

Segment function

#### Checking a bit

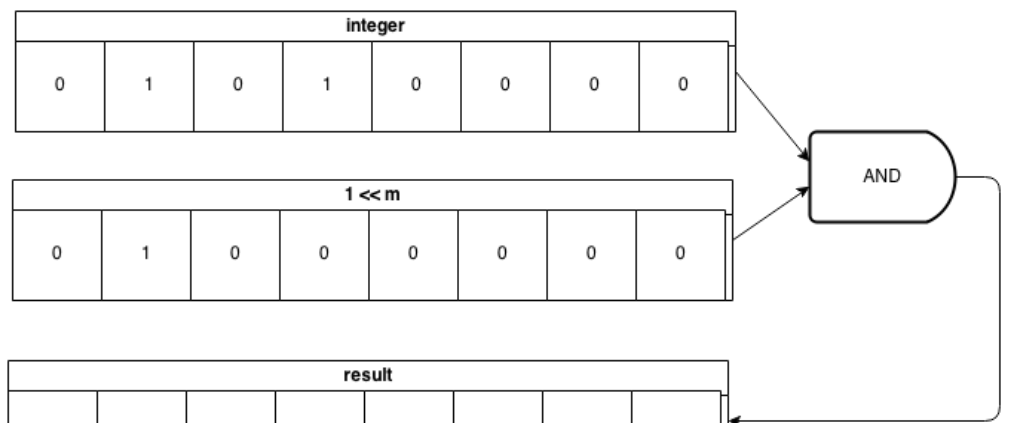

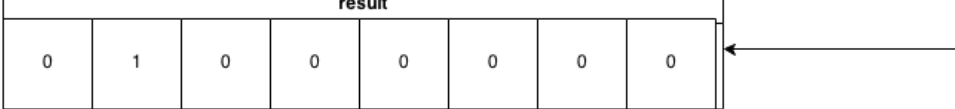

Clearing a bit

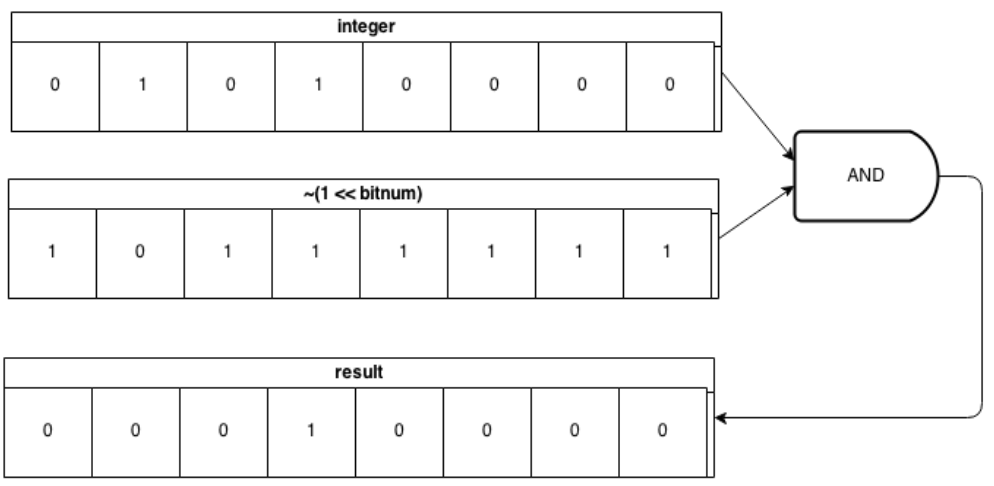

# <span id="page-5-1"></span>VII-Conclusion

By utilizing every bit in an integer, and by segmenting the numbers to be sieved, the eratosthenes sieve can be extended to much larger numbers while using less memory. Future work may further optimize the sieve by setting a variable delta which adjusts to memory constraints and prime size. The segmented sieve is embarrassingly parallel, and multiprocessing should be able to improve performance.

## <span id="page-5-0"></span>IX-References

[https://en.wikipedia.org/wiki/Sieve\\_of\\_Eratosthenes](https://en.wikipedia.org/wiki/Sieve_of_Eratosthenes)